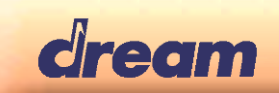

# DREAM DSP Designer – MIDI messages

## **7bit Control NRPN Message (Host -> SAM5000)**

NRPN sending method:

CTRL#99=NRPN high byte, CTRL#98=NRPN low byte, CTRL#6=NRPN value

### *Example:*

*In order to send NRPN 3707h with 7bit value 64 (40h), send*

- *CTRL#99=56 (37h) (MIDI code: B0h 63h 37h)*
- *CTRL#98=07 (07h) (MIDI code: B0h 62h 07h)*
- *CTRL#6 =64 (40h) (MIDI code: B0h 06h 40h)*

## **14bit Control NRPN Message (Host -> SAM5000)**

Additionally to described 7bit Control NRPN Message the CTRL#38 is used to send the low significant value byte. The 14bit NRPN value is subdivided to the NRPN MSB/LSB bytes (7 bit MIDI data bytes) as follows:

14bit data value = (NRPN MSB <<  $7$ ) + NRPN LSB

*Example:* 

*In order to send NRPN 0567h with value 1234h, send*

- *CTRL#99=05h (MIDI code: B0h 63h 05h)*
- *CTRL#98=67h (MIDI code: B0h 62h 67h)*
- *CTRL#38=34h (MIDI code: B0h 26h 34h)*
- *CTRL#6 = 24h (MIDI code: B0h 06h 24h)*

Be aware that the LSB (CTRL#38) should be sent first, the parameter change will be processed on MSB (CTRL#6). Also be aware that the 14bit NRPN value is shifted 1bit left for building the 15bit parameter value going to the DSP: → The 14bit NRPN value 0x1234 will be transferred as 15bit parameter value 0x2468 to the DSP

#### **28bit Control Sys-Ex Message (Host -> SAM5000)**

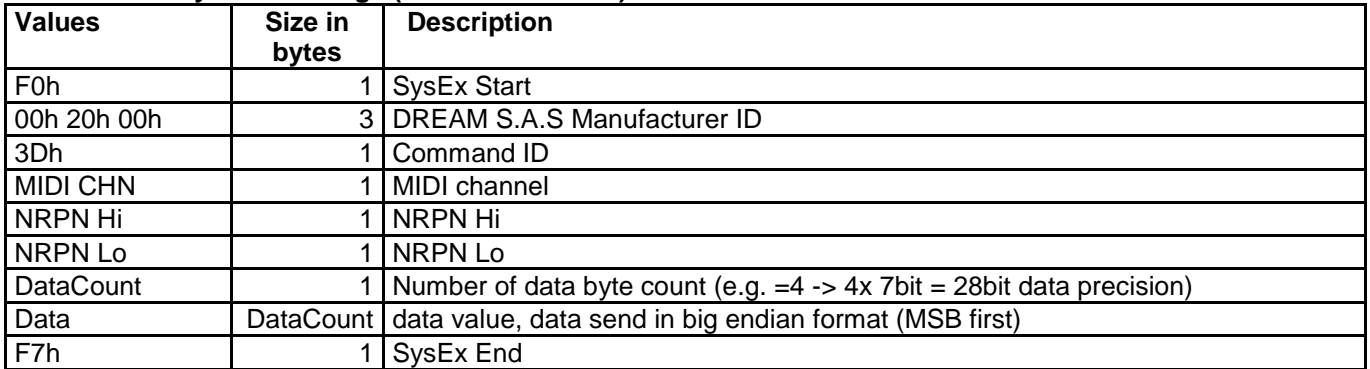

The 28bit value in the SysEx message is subdivided in 4 bytes (7 bit MIDI data bytes) as follows:

AA [00..7Fh], BB [00..7Fh], CC [0..7Fh], DD [0..7Fh]

28bit data value =  $(AA \ll 21) + (BB \ll 14) + (CC \ll 7) + DD$ 

#### **Peak-Level Reply Sys-Ex Message (SAM5000 -> Host)**

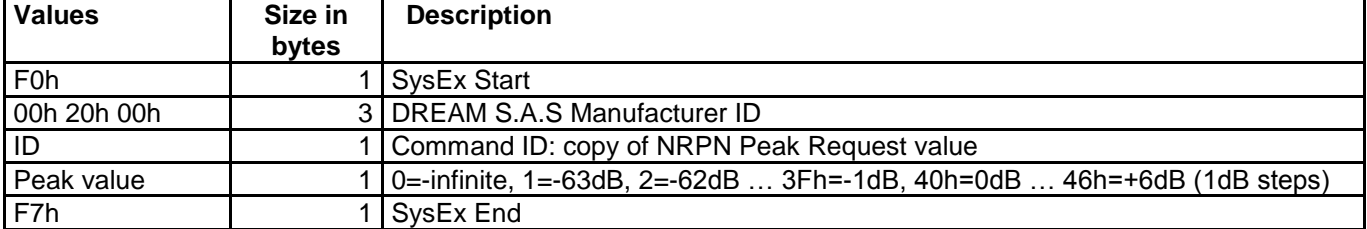